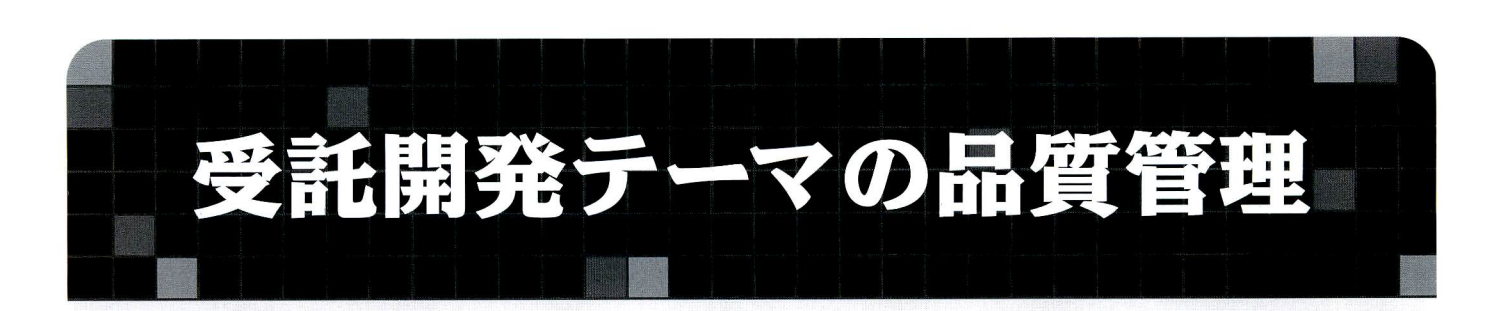

## KITの努力すべきこと

可■■●G●●自白●●●・●●●●●●①●●●■●●■●。■●■■●■●■■●●■●■●G●●●●●●●●●●●●●早●■母●■●■●■G■●●■●■●■●●●●●●■。●●●●●■。●■。。■●G■●●■●●●●●●●。●●●●●●●●●●●●■。●早●●■●■■■●二 世の中に無い新規性の高いテーマを手がけ、その成果物の品質を高める為に「ドキュメント」に注力しております。 具体的には、どのユーザーのどのテーマであっても下記のスケジュール通りに中間ドキュメントを作成しておりま す。(KITユーザは見慣れた図ですよね。)又、JOBの完了フェーズで改めて「キングファイル」と呼ぶ全ドキュメンギ トを一括してまとめた資料を2部作成しております。これを1部お客様に、もう1部をKIT内に保管する事により'情 報の同期化を行っております。これらの行為は「あたりまえ」の事だと思いますが「あたりまえ」を明文化する事が 品質管理だと思います。

<スケジュール例> ●は、納品検収物を示します。

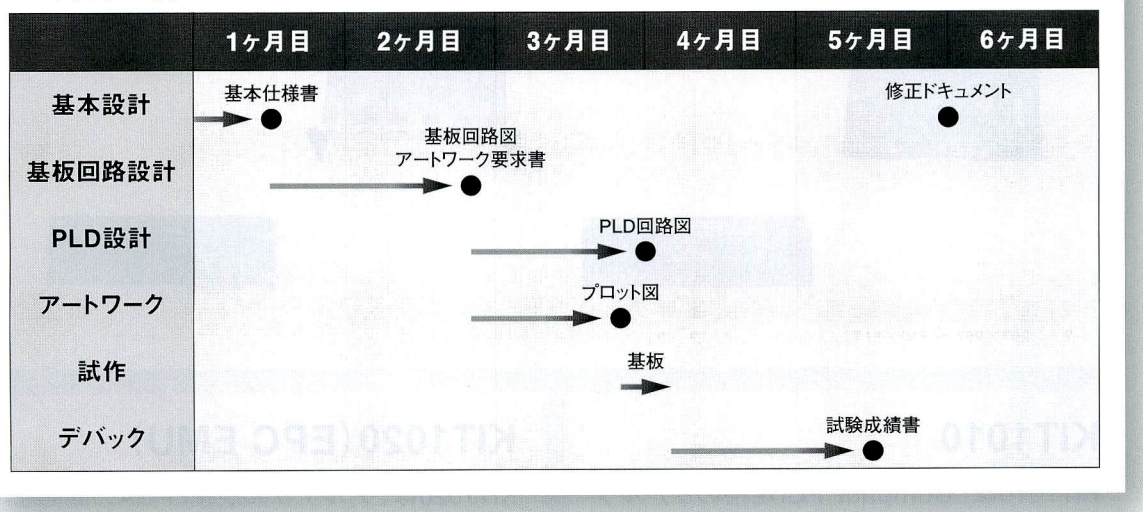

## KIT1010 KIT1020

KIT1010は、CompactPCI規格のリアルタイム画像処理ボード です。主な機能は、NTSC (モノクロ)入力、NTSC出力の他に、 住友金属工業(株)製IP00C101 (VISION)を搭載しております。こ のチップは多種の画 ままない こころ こころ こうしゅう 書き込み可能です。

像処理をフレーム単位 で処理できますので: その機能を引き出す 為、制御ハードのアイ デアを盛り込んでおり よす。

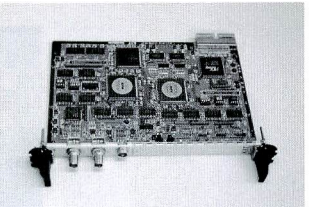

.≠霧琢鍵可饗磯野;ず…。烈一"爵患臨"" 】",:、稗患 抵蕊密 霊蝋色 刷溌箪騨慰散

KIT1020は、アルテラ大規模FPGAの開発を助けるツールです。 1タイム書込みのEPC1をエミュレートし、書き換え可能な物です。 内部にEPC2を使っておりますので、メーカー純正ツールからも、

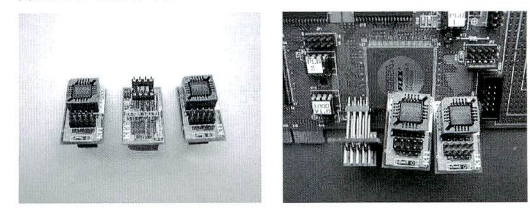

弊社の実績カタログを御用意しております。お気軽に御請求ください。 http://www02.so-net.ne.jp/~kit/

雷'"禽鍵ざ違恭冠・-露.'鍔鍾赫黙:霧駁烏鷺一..、….龍.鐙 …-…ば"…巽鋒"珠畿"ザ躍驚霧…鷺、"騨一簿鯨

各社製品名は各社の商標または登録商標です。  $\frac{Z_{\text{Imaging}}}{Z_{\text{Cchnology}}}\left[\text{K}\right]$  (株式会社 ケーアイテクノロジー

〒224-0032 神奈川県横浜市都筑区茅ヶ崎中央19-1 タウンスクエア3階 TEL:045 (949)5331 (代) FAX:045 (949)5332